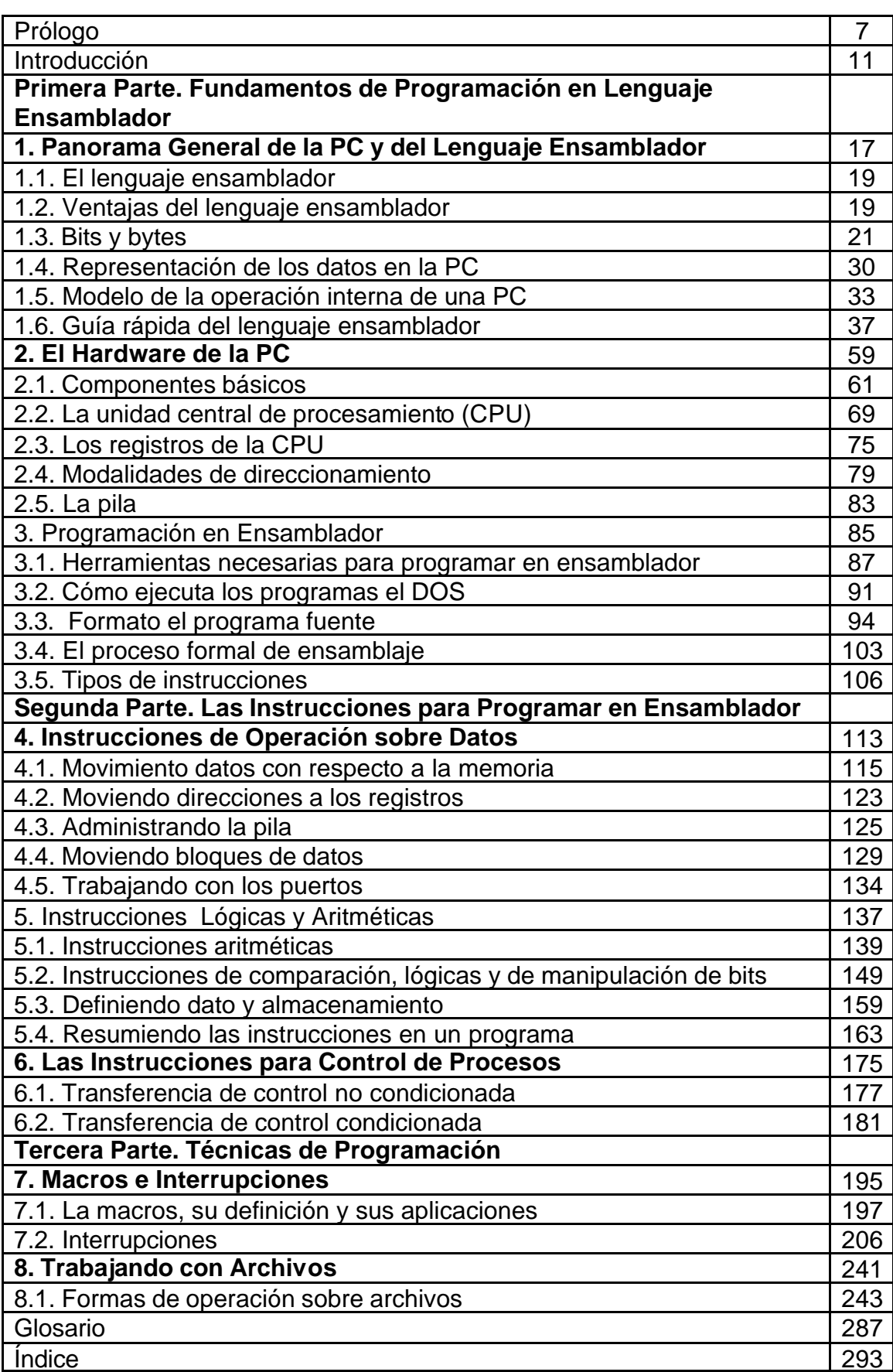

## **INDICE**